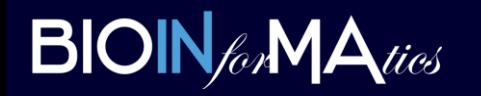

Seminar

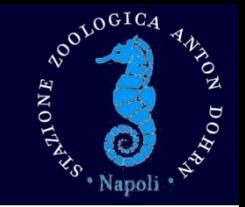

## Metagenomics: a toolshed to illuminate the dark sides of diversity

Michael Tangherlini, PhD

michael.tangherlini@szn.it

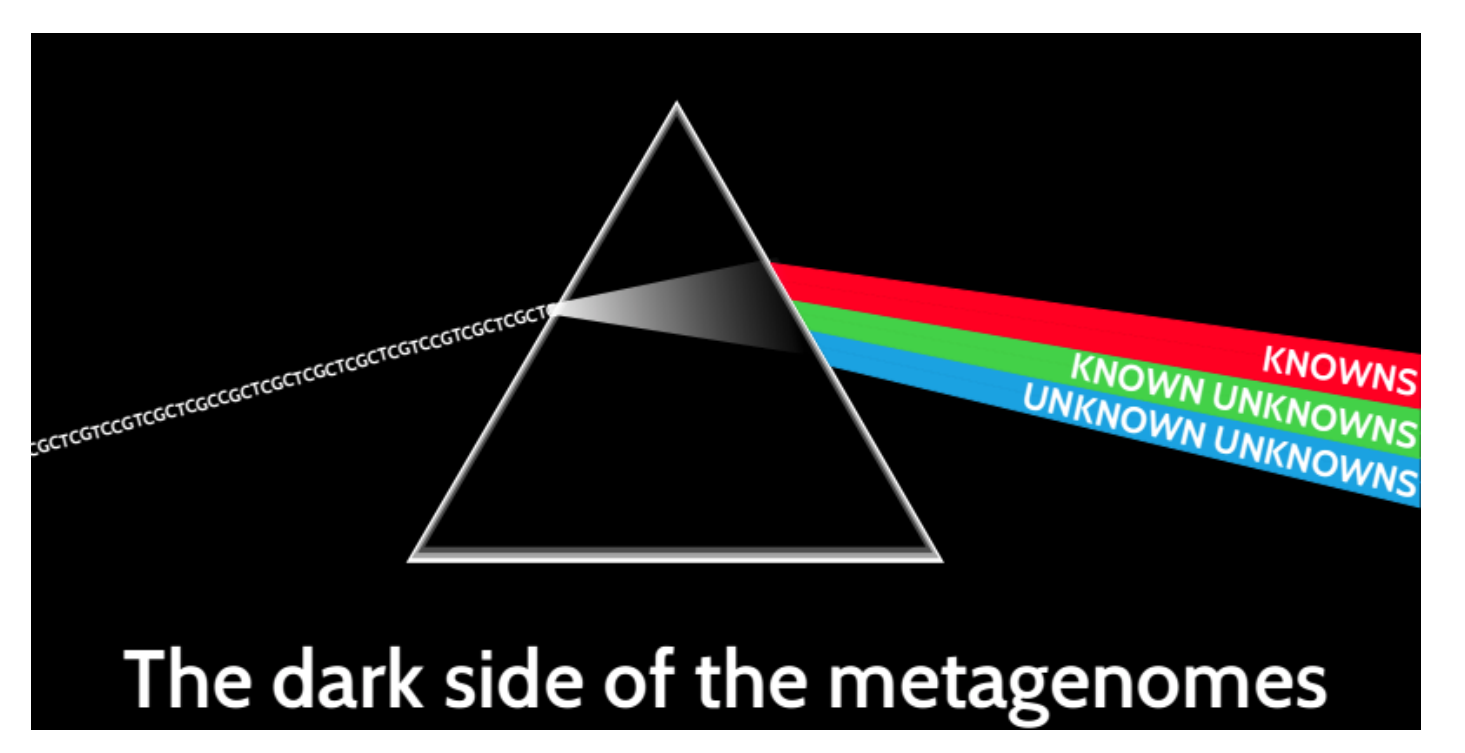

 $BIOIN_{for}MA_{tics}$ 

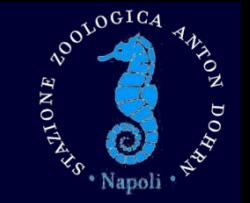

- What: (shotgun) metagenomics as a strategy for the characterization of natural communities as a whole
- Why: (shotgun) metagenomics as a tool to obtain useful information on the composition of a natural assemblage from a taxonomic and functional point of view
- When: (shotgun) metagenomics as an approach to deal with complex communities without relying on culturing

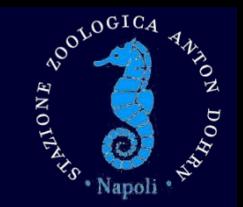

- Sequence read files (e.g. FASTA and FASTQ)
- Produced with several technologies, both in-house @SZN (i.e. Ion Proton) and outside (e.g. Illumina)

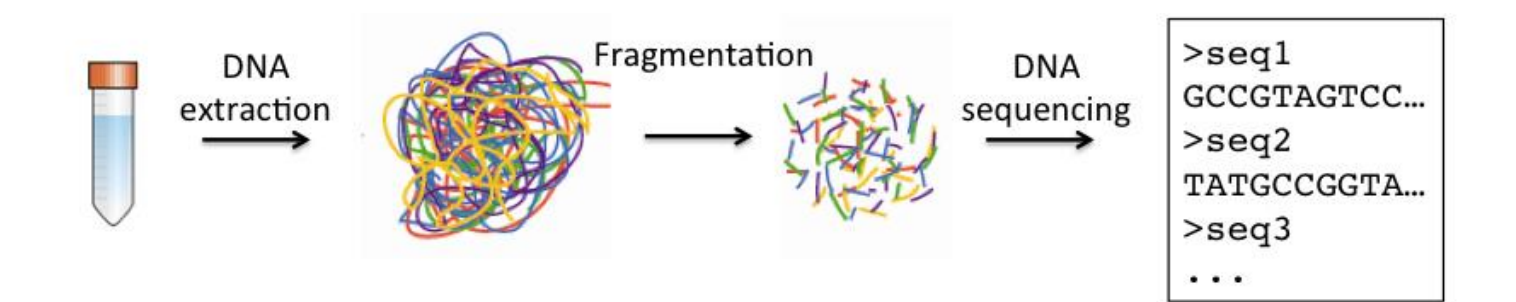

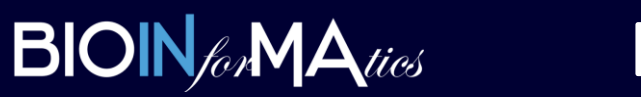

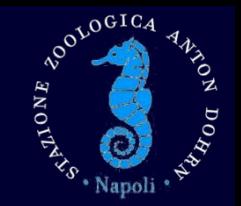

- First problem: huge amount of sequences forbids thorough analysis
- B*i*g Data -> B*o*g Data

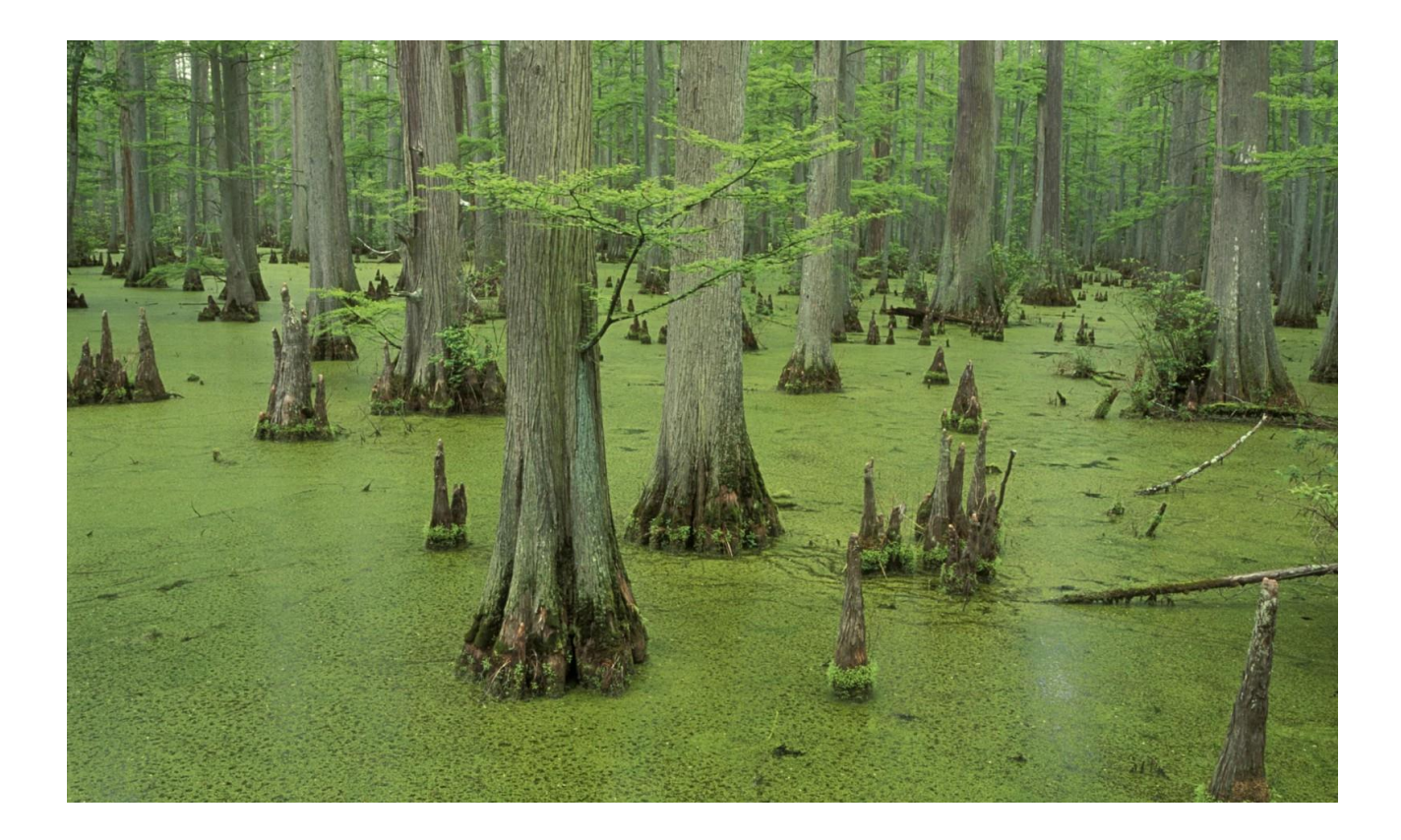

#### Big Data, Bog Data

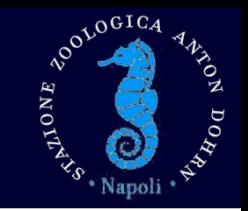

- The massive amounts of data provided by NGS sequencing would require an enormous computational power…
- …which we currently lack.

**BIOIN** for **MA** ties

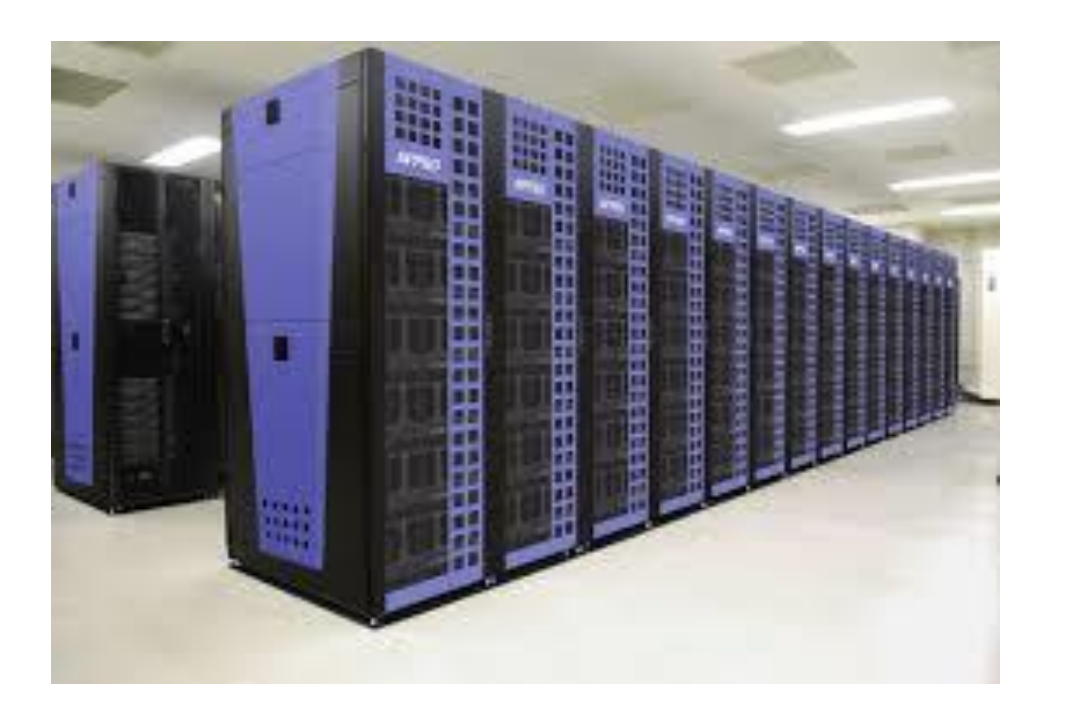

- But strategies can be employed to circumvent such issue
- E.g. subsampling, normalization and focusing on specific fractions of a bigger sample

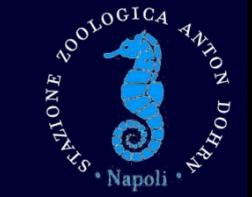

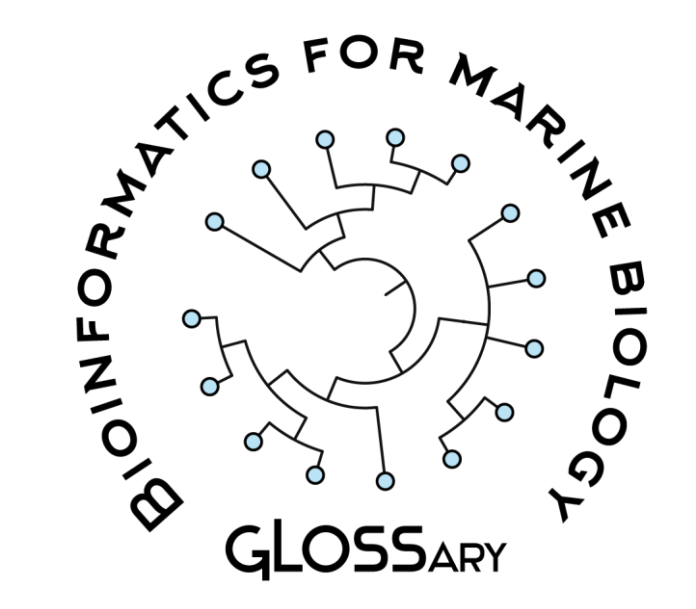

**GLOSSary** 

- GLOSSary: an explorable database of 16S genes reconstructed from the Tara Oceans project
- Prokaryotic 16S rDNA-related sequences were extracted from the prokaryotic fraction of the Tara Oceans samples – miTAGs
- We downloaded and assembled these raw sequences to produce longer (near full-length to full-length) gene sequences
- These were stored in a database together with sample and sequence metadata

#### **GLOSSary**

### **BIOIN** for **MA** ties

#### • Pipeline used:

BOULDGICA

HNOITS

- MiTAG sequence download
	- Sequence assembly and read mapping
	- Length filtering (>900 bp, 800-900 bp, <800 bp)
		- Chimera check and filter
			- Taxonomic affiliation

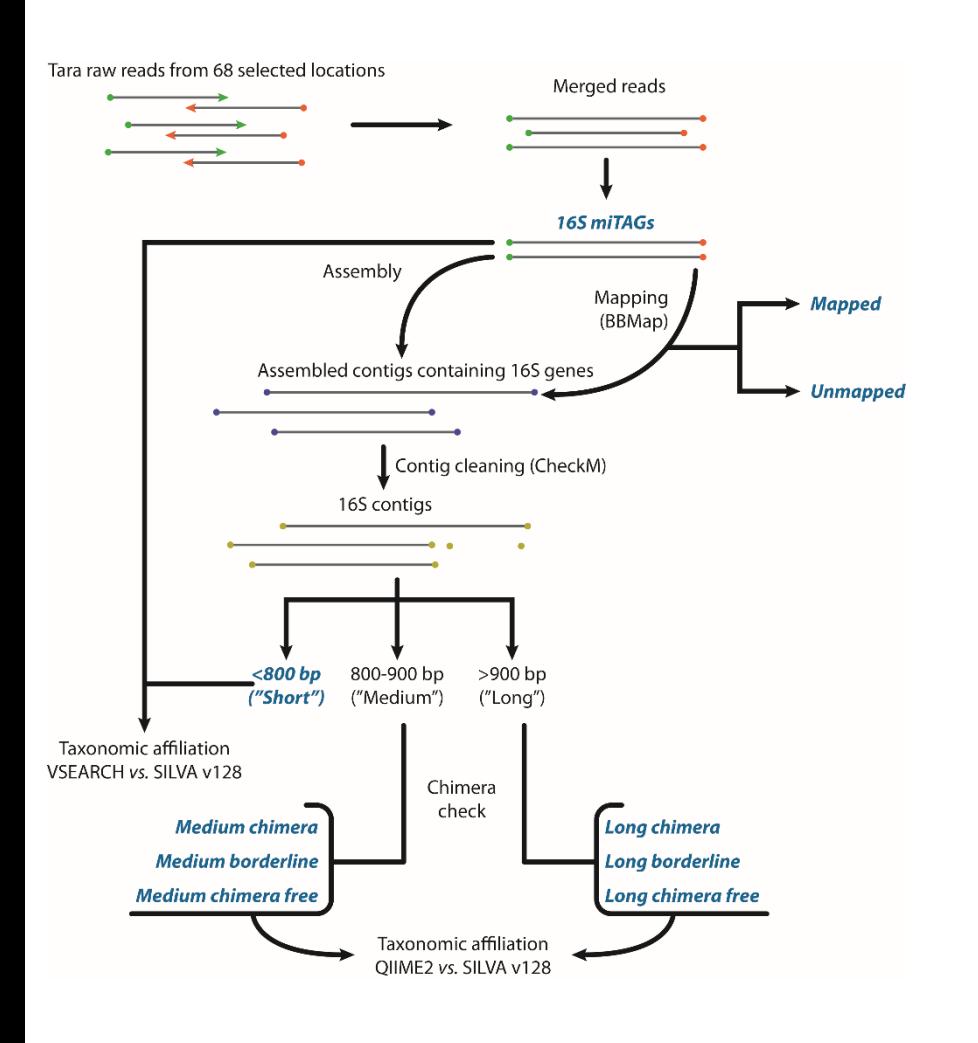

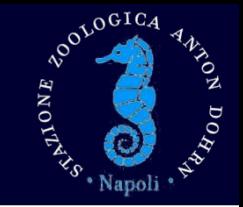

- Metadata within GLOSSary:
	- Sequences:
		- Mapped/unmapped

**GLOSSary** 

- Sequence length
- Chimeric/nonchimeric
- Taxonomy
- **Coverage**
- Stations:
	- Sequence Ids
	- Depth
	- **Coordinates**
	- Biomes
	- Regions

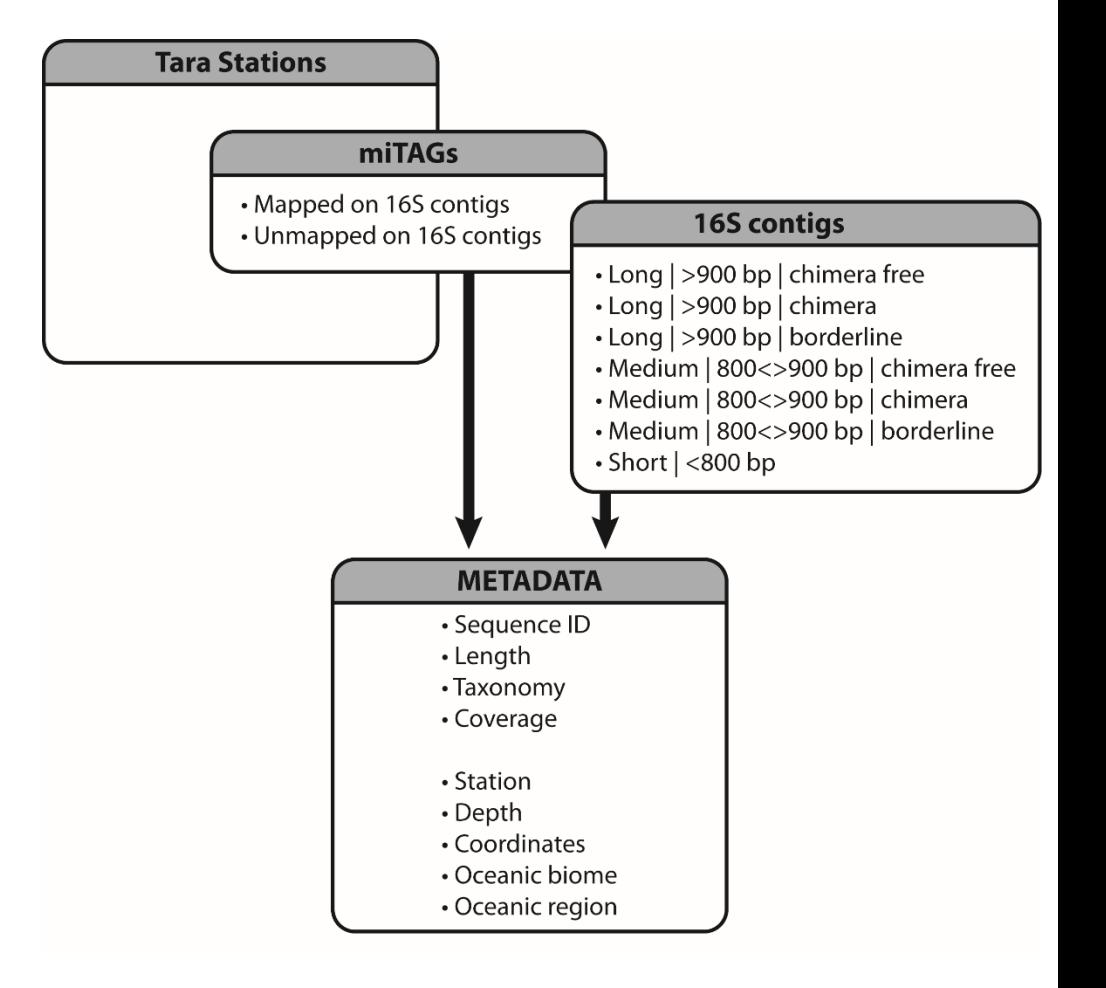

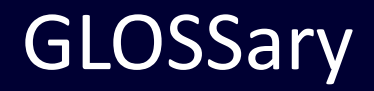

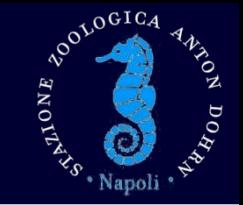

- Using GLOSSary:
	- Map exploration
		- Click on a station for further data
	- Keyword search
		- Type a taxonomic keyword (e.g. «Gammaproteobacteria»)
		- Retrieve information on distribution of associated sequences
	- BLAST search
		- Paste 16S rDNA sequence
		- BLAST against GLOSSary database + SILVA v128

**GLOSSary** 

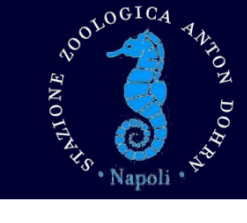

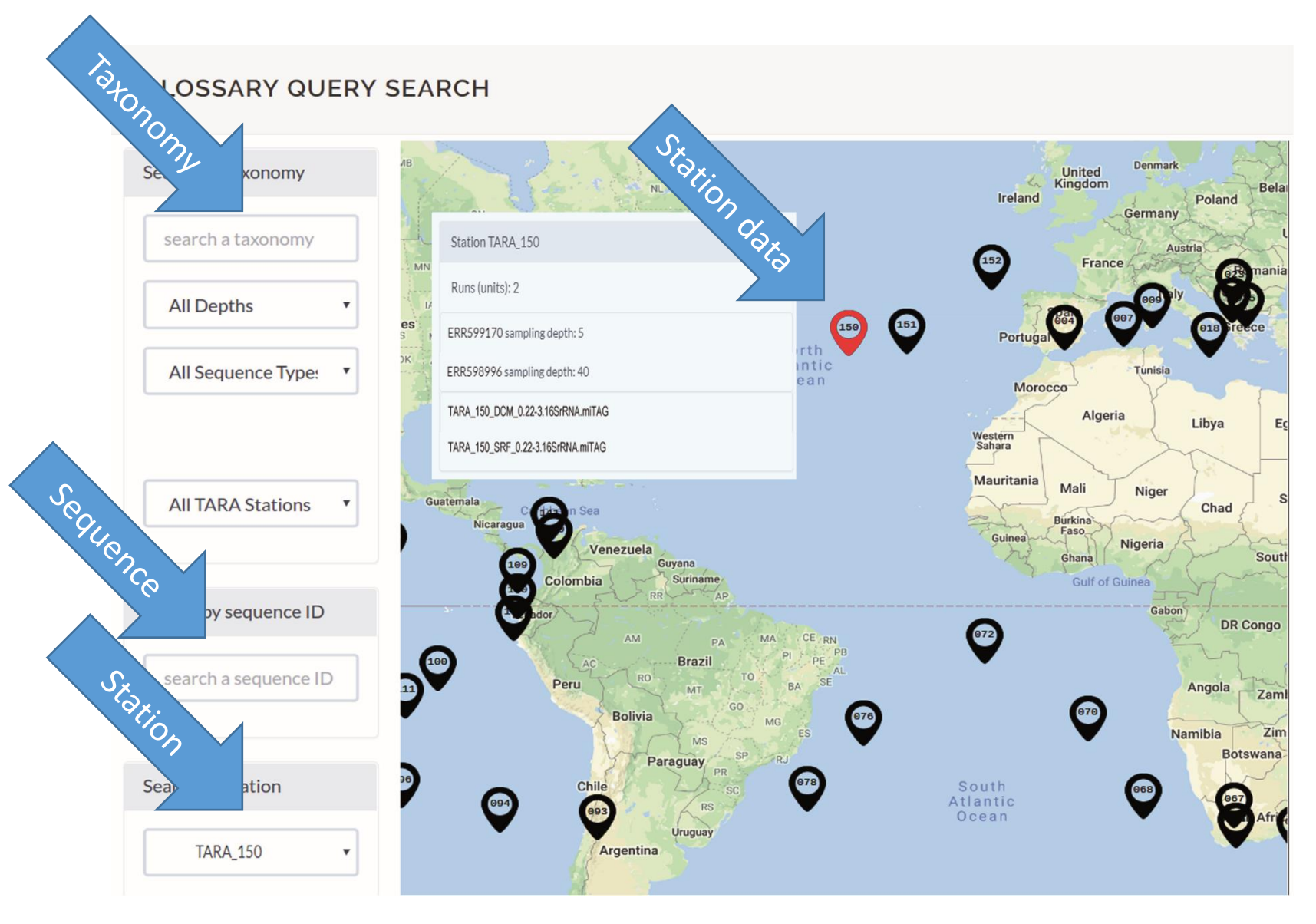

**GLOSSary** 

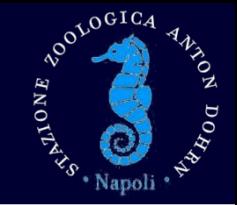

#### **GLOSSARY QUERY SEARCH**

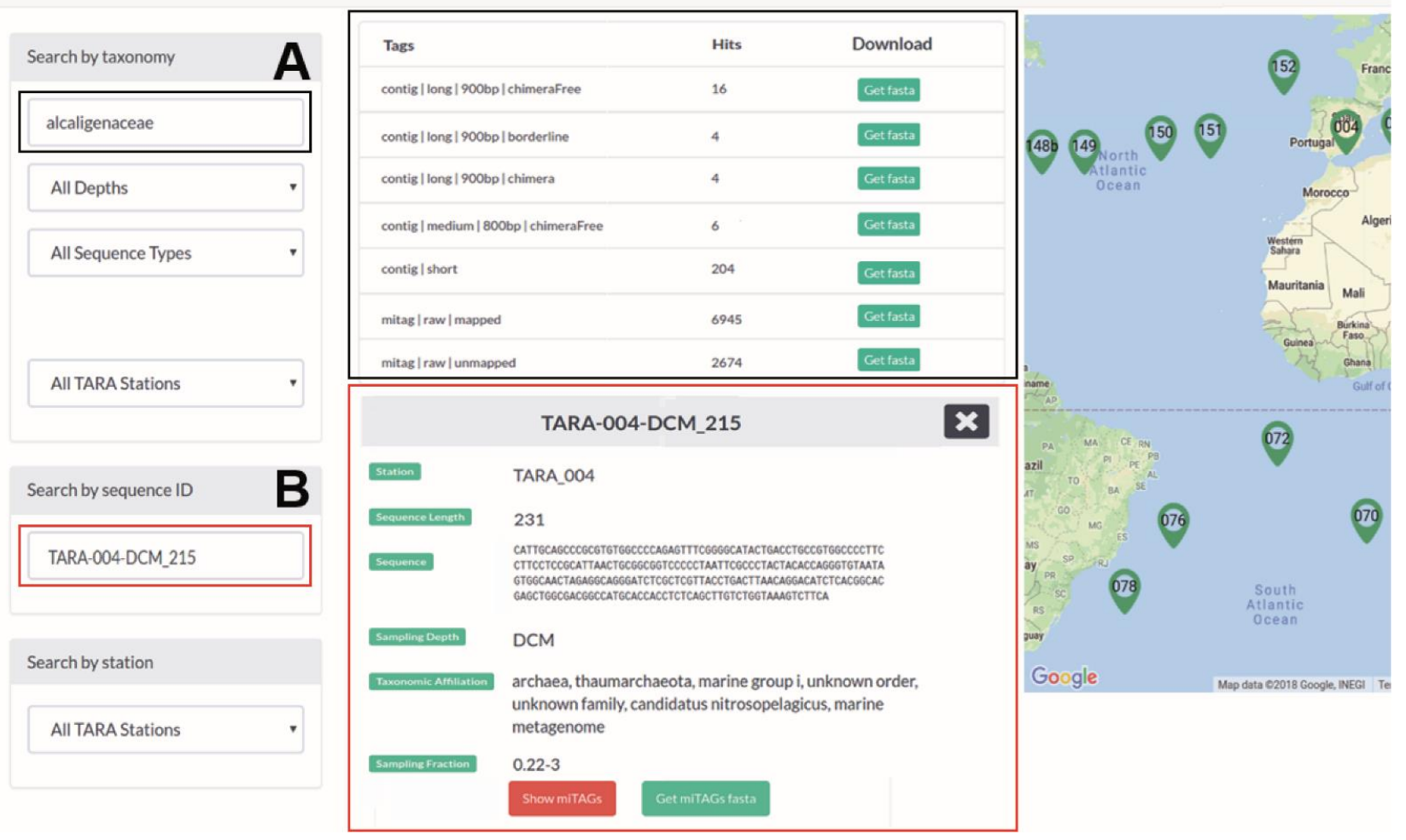

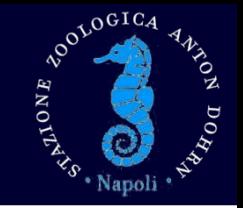

- Assembly is the first step for a correct representation of the sequence assemblage
- Through assembly we can perform two separate tasks at once:
	- Reducing the dataset complexity: fewer reads from the huge amounts usually produced by recent technologies
	- Increasing efficiency of taxonomic assignment and functional identification: by assembling we produce longer sequences (contigs and scaffolds) which can provide more information about the organisms we are characterizing

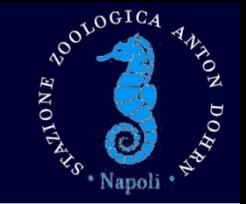

- Metagenomic assembly is more complicated than genome assembly
- Requires specific pipelines for the correction of putative mis-assemblies

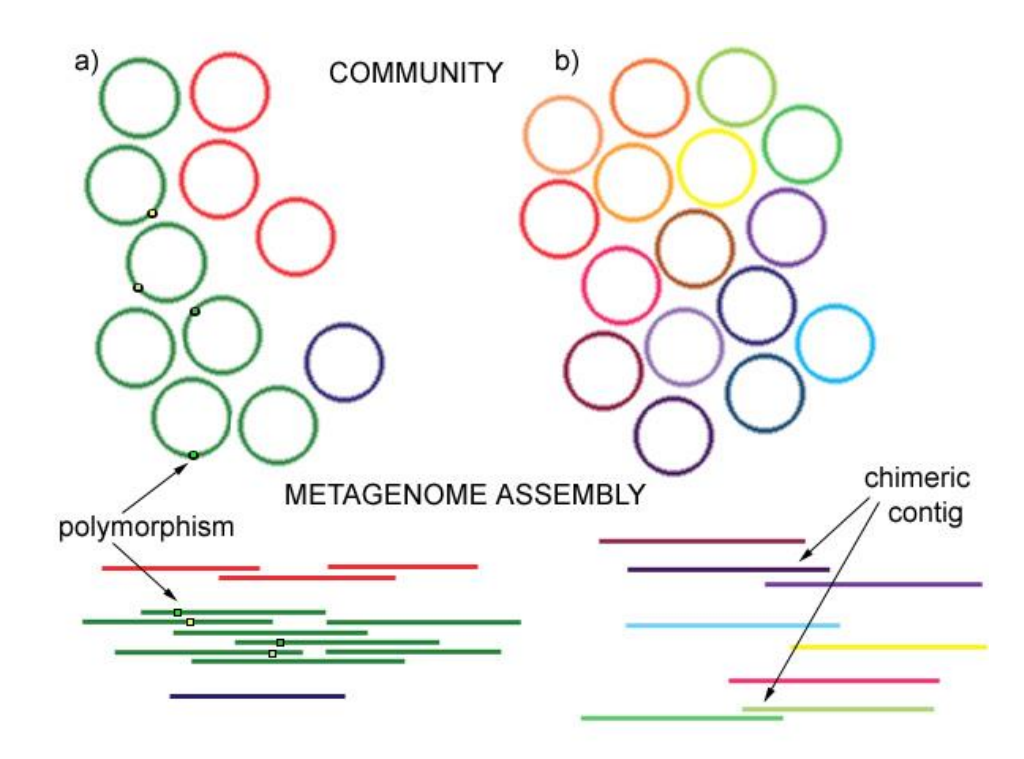

- Steps that can be automated:
	- Read quality check
	- Read merging
	- Read assembly
- Steps that require supervision:
- Assembly quality check
	- Assembly strategy comparison

- Outputs:
	- Statistics of quality check
	- Assembly statistics
	- Set of contigs/scaffolds ready for downstream analyses

Assembly

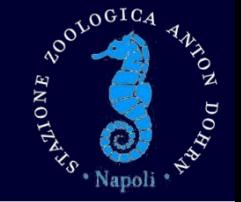

• After assembly, contigs and scaffolds can be annotated, e.g. information can be added to each contig for taxonomic and functional analyses

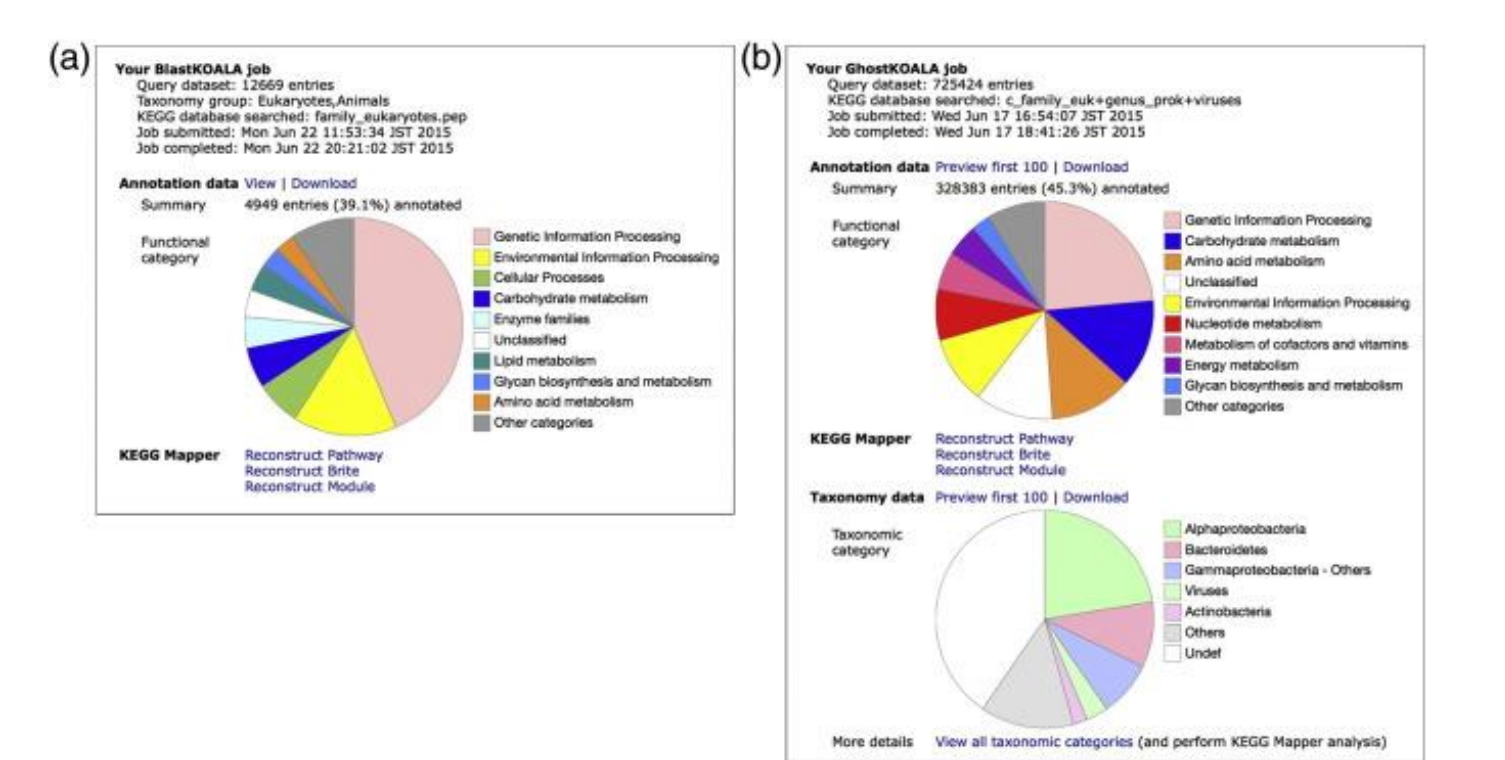

#### Annotation

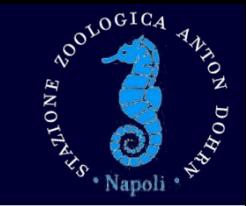

- Genes can be identified (easier for prokaryotes and viruses, more complicated for eukaryotes) on contigs and analyzed to infer their taxonomic identity and function
- Reads can be back-mapped to contigs (or genes) to infer their relative abundances in the sample and to create abundance tables for subsequent ecologic analyses

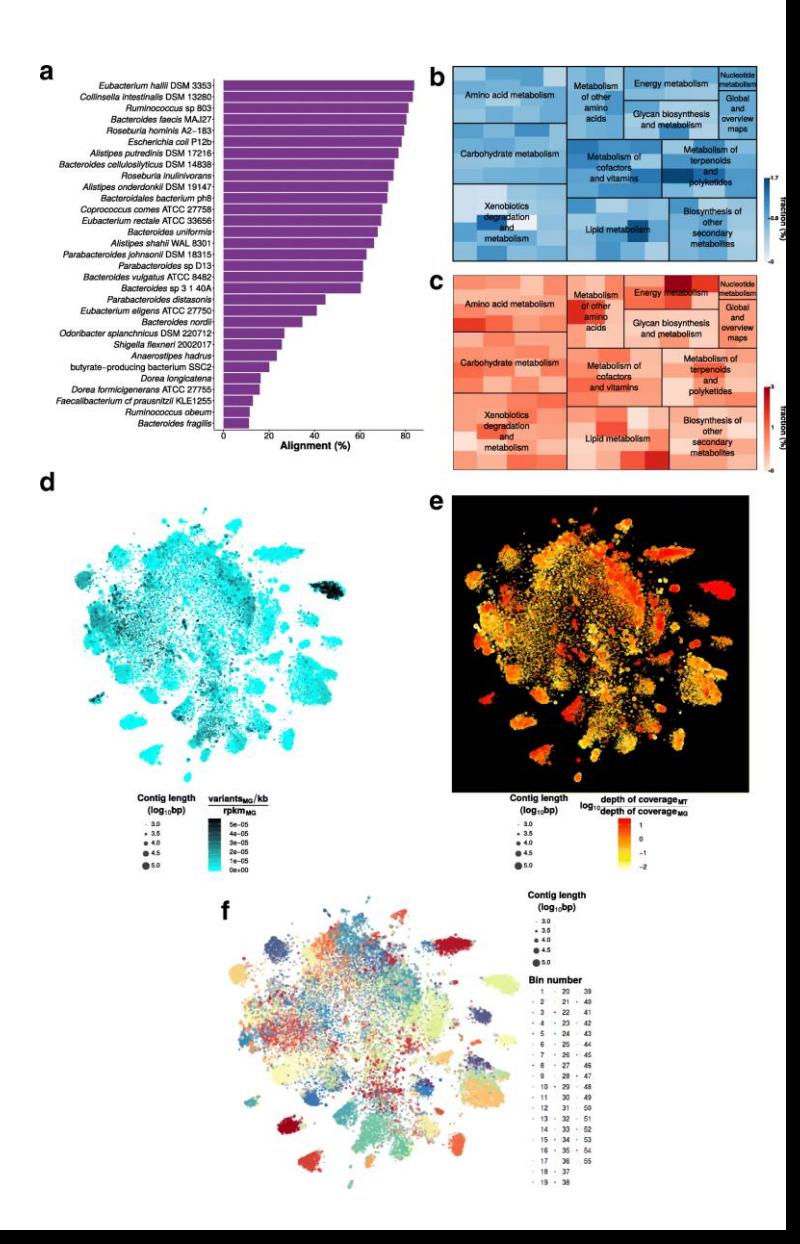

Annotation

NOOLOGICA

HNOVESS

- Needed input:
	- Contig/scaffold file
- Output:
	- Contig/scaffold gene annotation table

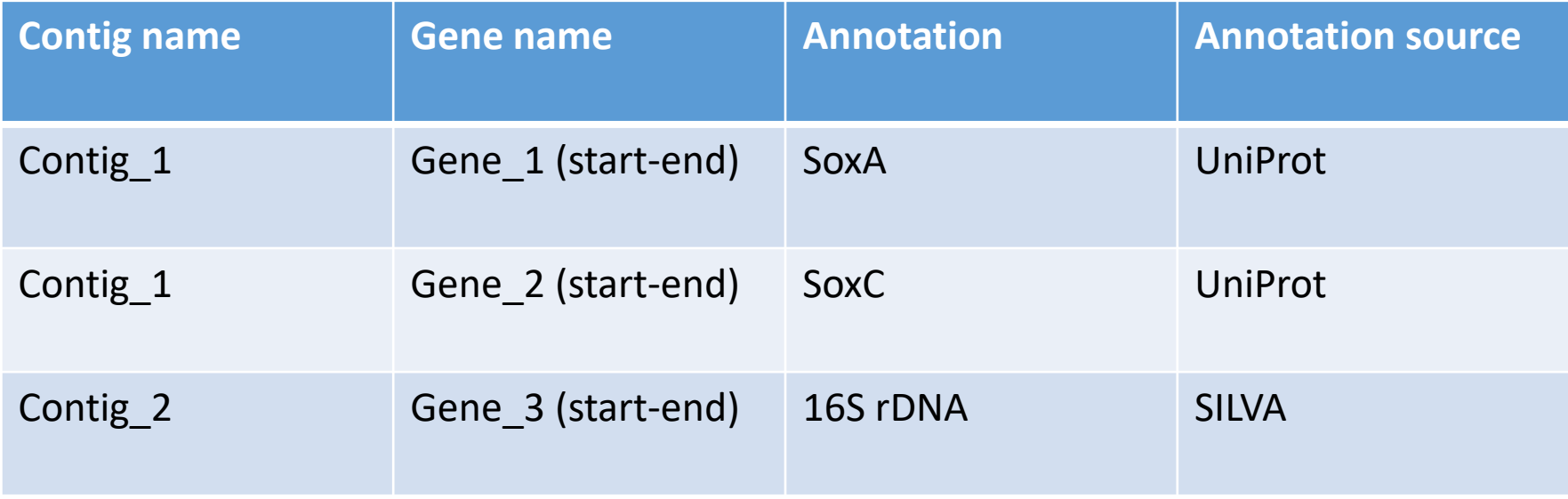

#### Annotation

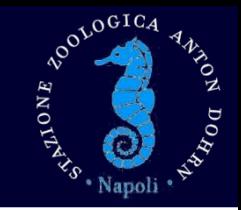

- Steps that can be automated:
	- Gene finding
	- Gene annotation
	- Gene -> protein translation
- Steps that require supervision:
- Annotation quality check
- Contig table construction

# ROOLOGICA

- After metagenome assembly, single (prokaryotic and viral) genomes can be extracted and isolated from the metagenome
- This can be done exploiting different features of all contigs (e.g. taxonomy, presence/absence of marker genes, differential abundance of reads, tetranucleotide frequencies)

#### recovering genomes from metagenomic data

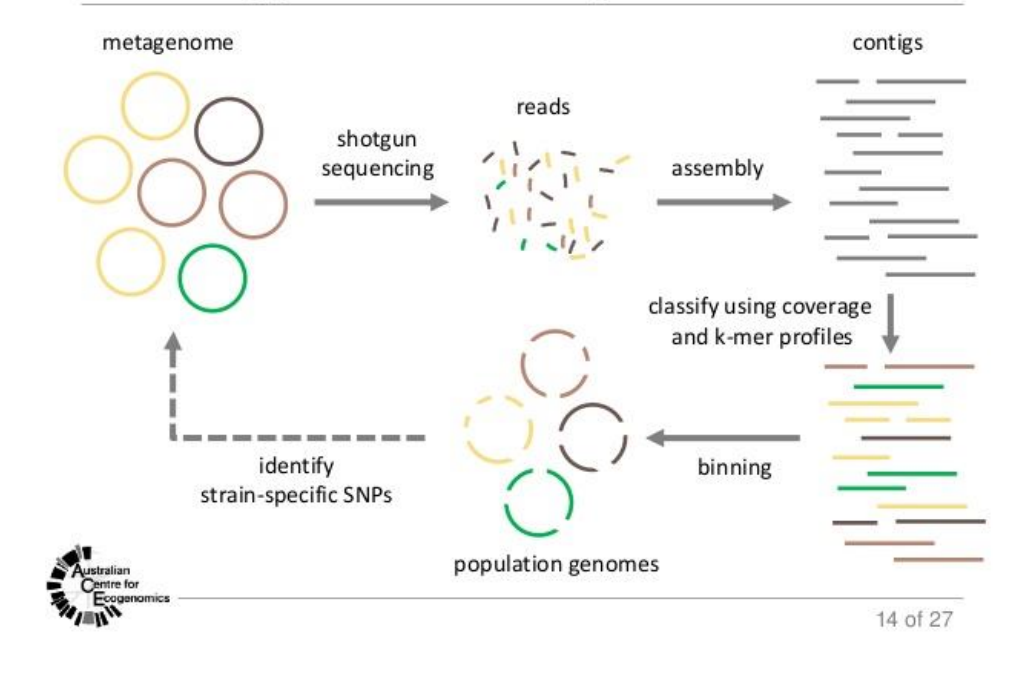

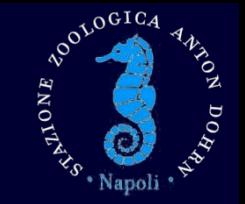

• Single putative genomes can be further analyzed for:

- Taxonomic identification
- Functional assignments
- Identify mis-assemblies
- Check for potential contamination

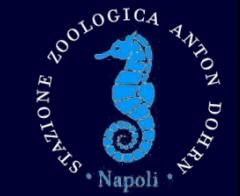

- Needed input:
	- Contig/scaffold file (for binning)
	- Original sequence data (for mapping)
- Output:
	- Genome bin sequence file
	- Genome bin quality file

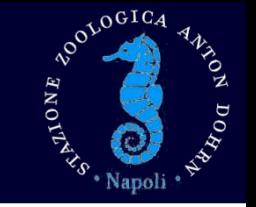

- Steps that can be automated:
	- Genome binning
	- Bin quality check
	- Bin reassembly
	- Bin annotation
- Steps that require supervision:
- Assessment of quality check results
	- Finding the most suitable binning strategy
		- Identifying reliable bins

Thanks for your patience